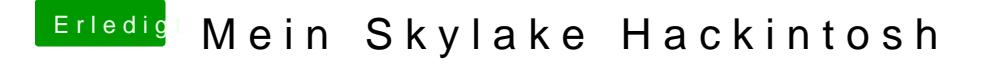

Beitrag von rubenszy vom 28. Januar 2016, 23:23

Hast du jetzt board-id deine MAC Adresse eingetragen oder eher nicht